### Ministero dell'Istruzione, dell'Università e della Ricerca

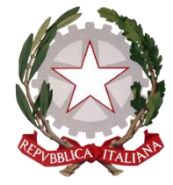

Ufficio Scolastico Regionale per il Piemonte Ufficio IV- Ufficio per lo studente, l'integrazione e la partecipazione- TORINO

Corso Vittorio Emanuele II, 70, 10121 - Torino (TO) PEC: drpi@postacert.istruzione.it ; WEB: http://www.istruzionepiemonte.it/ CF: 97613140017 ; Codice FE: 8MXTUA ; codice IPA: m\_pi ; AOODRPI

Torino, data del protocollo

Ai Dirigenti Scolastici e ai Coordinatori didattici delle Istituzioni Scolastiche statali e paritarie del Piemonte

e, p.c., Ai Dirigenti degli Ambiti Territoriali del Piemonte

Ai docenti referenti per l'inclusione presso gli Ambiti Territoriali

#### **Oggetto: Piano Annuale per l'inclusione (di cui alla Circolare Ministeriale n. 8 del 6/3/2013) relativo all'a.s. 2019/20 – INDICAZIONI E SCADENZE**

 In riferimento alla Circolare citata in Oggetto, si ricorda che a conclusione dell'anno scolastico, è necessario provvedere alla compilazione del P.A.I. (Piano Annuale per l'Inclusione; in Piemonte da alcuni anni tale adempimento viene svolto in modalità digitale attraverso la compilazione di apposite schede del Piano Annuale per l'Inclusione regionale sperimentale.

 La situazione "eccezionale" che stiamo vivendo richiede con maggior forza la riflessione sui processi e sulle azioni relativi all'inclusione degli allievi con BES, in ottica progettuale e di miglioramento continuo degli stessi. La condivisione del P.A.I. costituisce un'occasione preziosa per comprendere meglio punti di forza e criticità connessi al periodo emergenziale, ma non solo.

 Dal punto di vista operativo, come lo scorso anno, per procedere alla compilazione sarà necessario entrare **nell'AREA SERVIZI del sitoweb dell'Ufficio Scolastico Regionale all'indirizzo https://servizi.istruzionepiemonte.it** con le credenziali già in possesso dell'Istituzione Scolastica. All'interno dell'Area Servizi l'utente troverà un bottone permanente per il Piano Annuale Inclusione (P.A.I.).

 Come per lo scorso anno, al fine di snellire il lavoro dei compilatori, le Istituzioni scolastiche che hanno già compilato e inviato in modo corretto il P.A.I. digitale negli anni precedenti, troveranno nell'AREA dedicata le schede relative all'a.s. 2018/19 su cui sarà possibile sovrascrivere inserendo i dati nuovi relativi all'a.s. 2019/20 (consuntivo).

 Una volta inseriti i nuovi dati **si raccomanda sempre di salvare** prima di chiudere la sessione di lavoro altrimenti il sistema terrà in memoria i dati inseriti nell'anno scolastico precedente.

## Ministero dell'Istruzione, dell'Università e della Ricerca

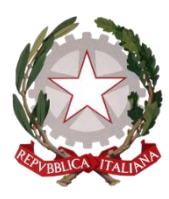

Ufficio Scolastico Regionale per il Piemonte Ufficio IV- Ufficio per lo studente, l'integrazione e la partecipazione- TORINO

Corso Vittorio Emanuele II, 70, 10121 - Torino (TO) PEC: drpi@postacert.istruzione.it ; WEB: http://www.istruzionepiemonte.it/ CF: 97613140017 ; Codice FE: 8MXTUA ; codice IPA: m\_pi ; AOODRPI

 Di seguito si richiamano le ISTRUZIONI ESSENZIALI per l'accesso alla compilazione e le modalità di INVIO delle schede. Per rendere immediatamente comprensibile le funzionalità della procedura, si allega un pdf della pagina digitale di accesso al P.A.I. **(All. 1)**

## **ISTRUZIONI PER L'ACCESSO E L'INVIO DELLE SCHEDE P.A.I.**

- Accedere all'AREA SERVIZI dal sito dell'USR (www.istruzionepiemonte.it)

- Inserire le credenziali in possesso della scuola (codice meccanografico e password)

- Aprendo la pagina sarà possibile accedere alla compilazione delle schede P.A.I.

- In caso di smarrimento della password, il sistema consentirà di rigenerarne autonomamente una nuova cliccando su "password dimenticata"

- Ciascun Istituto dovrà compilare una scheda PAI per ogni ordine/grado di scuola funzionante, oltre alla SCHEDA DATI COMUNI obbligatoria per tutti gli Istituti

### Esempi:

Nel caso di Istituto composto da una o più scuole dell'infanzia e una o più scuole primarie, sarà necessario compilare 1 scheda per la scuola dell'infanzia, 1 scheda per la scuola primaria, la scheda DATI COMUNI; nel caso di Istituto composto da uno o più

plessi di scuola secondaria di I grado e uno o più plessi di liceo, sarà necessario compilare 1 scheda per la scuola secondaria di I grado, 1 scheda per il liceo, la scheda DATI COMUNI.

- Una volta compilata parzialmente / interamente una delle schede, prima di chiudere la sessione di lavoro (bottone "CHIUDI"), sarà necessario cliccare sul bottone "SALVA" per potere successivamente procedere al completamento e/o invio in un diverso momento.

- Quando è stata completata la compilazione di ciascuna scheda è possibile dopo aver salvato, effettuare l'invio definitivo (bottone "INVIO DEFINITIVO").

- Si ricorda che occorre compilare ed inviare, con le stesse modalità, anche la scheda DATI COMUNI, obbligatoria per tutte le tipologie di Istituto.

- Il salvataggio consente di memorizzare sul DB il lavoro svolto per poterlo condividere con i colleghi.

- In ogni momento, dopo aver effettuato il salvataggio, è possibile SCARICARE in PDF la scheda compilata che verrà inviata all'indirizzo di mail memorizzato sull'AREA SERVIZI.

- Al momento dell'INVIO DEFINITIVO il sistema invierà una mail (all'indirizzo di mail presente sull'AREA SERVIZI) con allegata la SCHEDA COMPILATA.

In fase di compilazione, per evitare problemi di incompatibilità, è preferibile che NON SIA UTILIZZATO IL BROWSER INTERNET EXPLORER.

# Ministero dell'Istruzione, dell'Università e della Ricerca

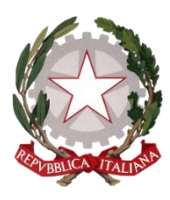

Ufficio Scolastico Regionale per il Piemonte Ufficio IV- Ufficio per lo studente, l'integrazione e la partecipazione- TORINO

Corso Vittorio Emanuele II, 70, 10121 - Torino (TO) PEC: drpi@postacert.istruzione.it ; WEB: http://www.istruzionepiemonte.it/ CF: 97613140017 ; Codice FE: 8MXTUA ; codice IPA: m\_pi ; AOODRPI

 Anche in relazione alla suddetta eccezionalità dell'a.s. 2019/20, **la scadenza indicata nella Circolare Ministeriale** (30 giugno di ogni anno scolastico, a consuntivo del Piano Inclusione Annuale), deve intendersi posticipata alle seguenti date:

- **30 settembre 2020 per le Istituzioni Scolastiche Statali**
- **31 ottobre 2020 per le Istituzioni Scolastiche Paritarie**

# **La compilazione per le scuole statali sarà possibile da martedì 14/7/20 La compilazione per le scuole paritarie sarà possibile da martedì 1/9/20**

 Si rammenta che la compilazione del P.A.I. a cadenza annuale è prevista dalla **Circ. MIUR n. 8/2013** a prescindere dalla presenza o meno di alunni iscritti a scuola con certificazione di disabilità, con disturbi specifici dell'apprendimento o bisogni educativi speciali in quanto il Piano Annuale per l'Inclusione va ben oltre alla rilevazione numerica di allievi che necessitano specifiche attenzioni, dal momento che rileva il livello di inclusività dell'Istituzione Scolastica nel suo complesso.

Ringraziando per l'attenzione, si porgono cordiali saluti.

 IL DIRIGENTE Pierangela Dagna

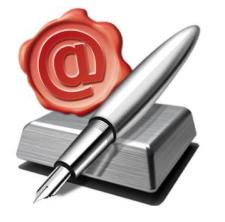

Firmato digitalmente da DAGNA PIERANGELA  $C = I$ O=MINISTERO **ISTRUZIONE** UNIVERSITA' E RICERCA